# II. Типы, переменные, управляющие инструкции 2. Примитивные типы

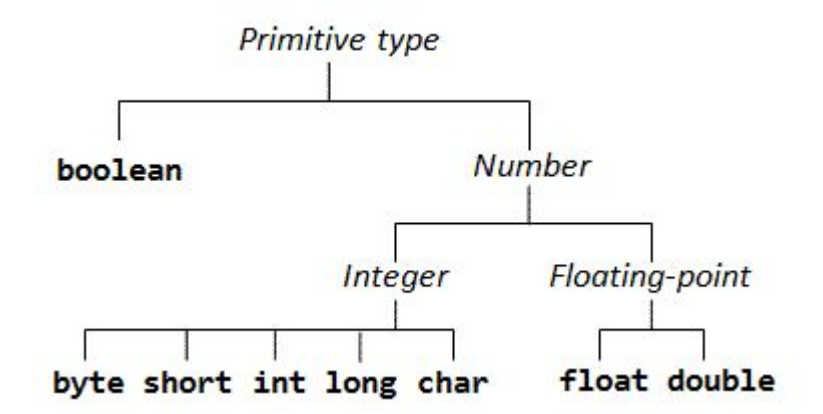

Примитивный тип предопределён в языке и для него зарезервировано ключевое слово. Всего существует 8 примитивных типов: булевский примитивный тип boolean и 7 численных типов. Численные типы делятся на целочисленные типы byte, short, char, int, long и вещественные типы float и double.

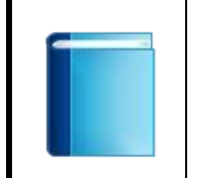

Примитивы могут быть операндами операторов. Существует 1 оператор присваивания, 12 арифметических операторов, 12 логических операторов, 6 операторов сравнения и 13 битовых операторов.

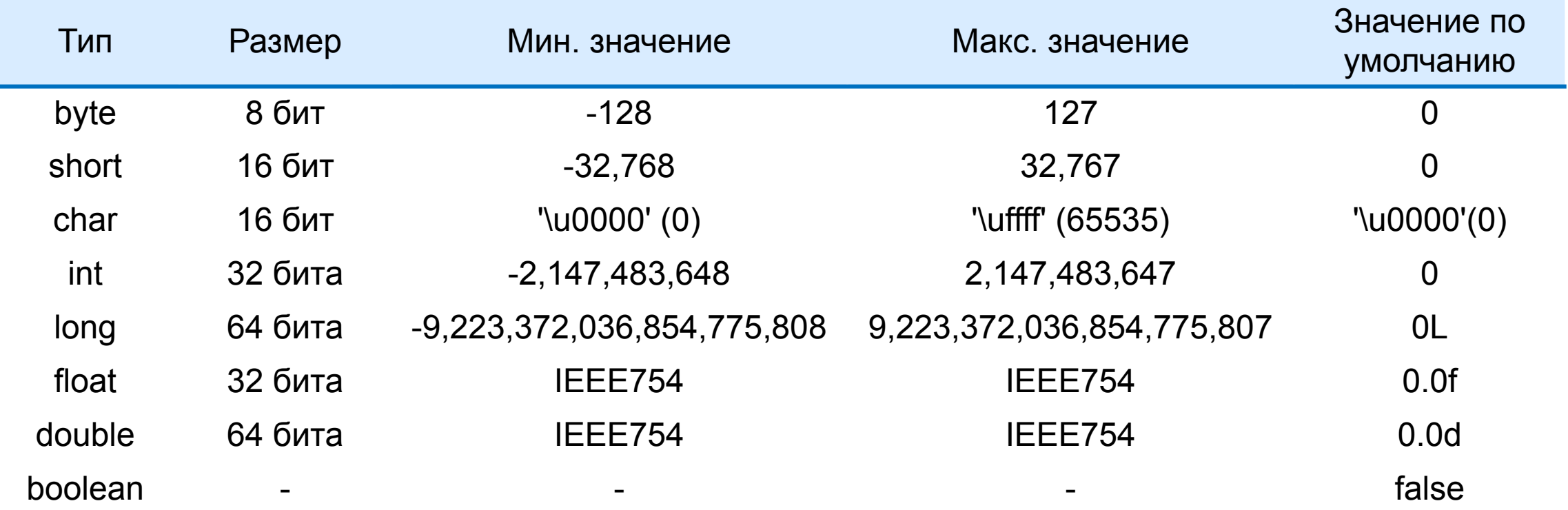

### Диапазоны значений и размер

```
public class RangeSizeDemo {
    public static void main(String[] args) {
       System.out.println("byte min: " + Byte.MIN_VALUE);
       System.out.println("byte max: " + Byte.MAX_VALUE);
       System.out.println("byte length: " + Byte.SIZE);
       System.out.println("short min: " + Short.MIN_VALUE);
      System.out.println("short max: " + Short.MAX VALUE);
       System.out.println("short length: " + Short.SIZE);
       System.out.println("char min: " + (int) Character.MIN_VALUE);
      System.out.println("char max: " + (int) Character.MAX VALUE);
       System.out.println("char length: " + Character.SIZE);
       System.out.println("int min: " + Integer.MIN_VALUE);
       System.out.println("int max: " + Integer.MAX_VALUE);
       System.out.println("int length: " + Integer.SIZE);
       System.out.println("long min: " + Long.MIN_VALUE);
       System.out.println("long max: " + Long.MAX_VALUE);
       System.out.println("long length: " + Long.SIZE);
      System.out.println("float min approx: " + Float.MIN VALUE);
       System.out.println("float max approx: " + Float.MAX_VALUE);
       System.out.println("float length: " + Float.SIZE);
       System.out.println("double min approx: " + Double.MIN_VALUE);
       System.out.println("double max approx: " + Double.MAX_VALUE);
       System.out.println("double length: " + Double.SIZE);
    }
}
```
## Диапазоны значений и размер

**byte min: -128 byte max: 127 byte length: 8 short min: -32768 short max: 32767 short length: 16 char min: 0 char max: 65535 char length: 16 int min: -2147483648 int max: 2147483647 int length: 32 long min: -9223372036854775808 long max: 9223372036854775807 long length: 64 float min approx: 1.4E-45 float max approx: 3.4028235E38 float length: 32 double min approx: 4.9E-324 double max approx: 1.7976931348623157E308 double length: 64**

 **[byte|short|char|int|long|float|double|boolean]** *variable* **[ =** *literal* **| =** *expression* **];** 

Значения переменных примитивных типов хранятся по значению. Переменная примитивного типа всегда содержит значение именно этого типа. При объявлении переменная примитивного типа может быть сразу же инициализирована. Переменные примитивных типов могут быть инициализированны примитивными литералами. Примитивные литералы это значения примитивных типов в исходном коде программы. Для примитивов существуют четыре вида литералов: целочисленные литералы, литералы с плавающей точкой, символьные литералы и булевские литералы.

### Примитивы и литералы

```
public class LiteralDemo {
    public static void main(String[] args) {
       String name = "Harry Hacker";
       char gender = 'm';
       boolean isMarried = true;
       byte numChildren = 2;
       short yearOfBirth = 1987;
       int salary = 30000;
       long netAsset = 8234567890L;
       double weight = 88.88;
       float gpa = 4.58f;
       System.out.println("Name: " + name);
       System.out.println("Gender: " + gender);
       System.out.println("Is married: " + isMarried);
       System.out.println("Number of children: " + numChildren);
       System.out.println("Year of birth: " + yearOfBirth);
       System.out.println("Salary: " + salary);
       System.out.println("Net Asset: " + netAsset);
       System.out.println("Weight: " + weight);
       System.out.println("GPA: " + gpa);
    }
}
```
**Name: Harry Hacker Gender: m Is married: true Number of children: 2 Year of birth: 1987 Salary: 30000 Net Asset: 8234567890 Weight: 88.88 GPA: 4.58**

## Булевский тип

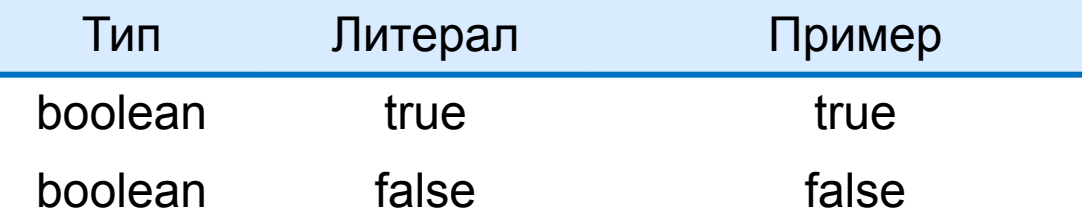

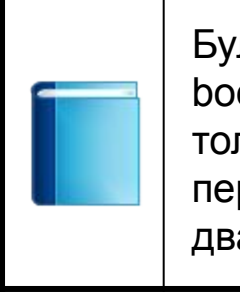

Булевские литералы имеют тип boolean и могут использоваться только для инициализации переменных типа boolean. Есть всего два булевских литерала true и false.

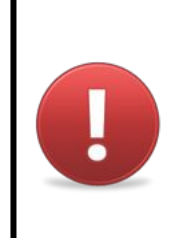

Тип boolean не имеет никакого отношения к целочисленным типам. Переменную типа boolean нельзя инициализировать 0 или 1.

## Булевы логические операторы

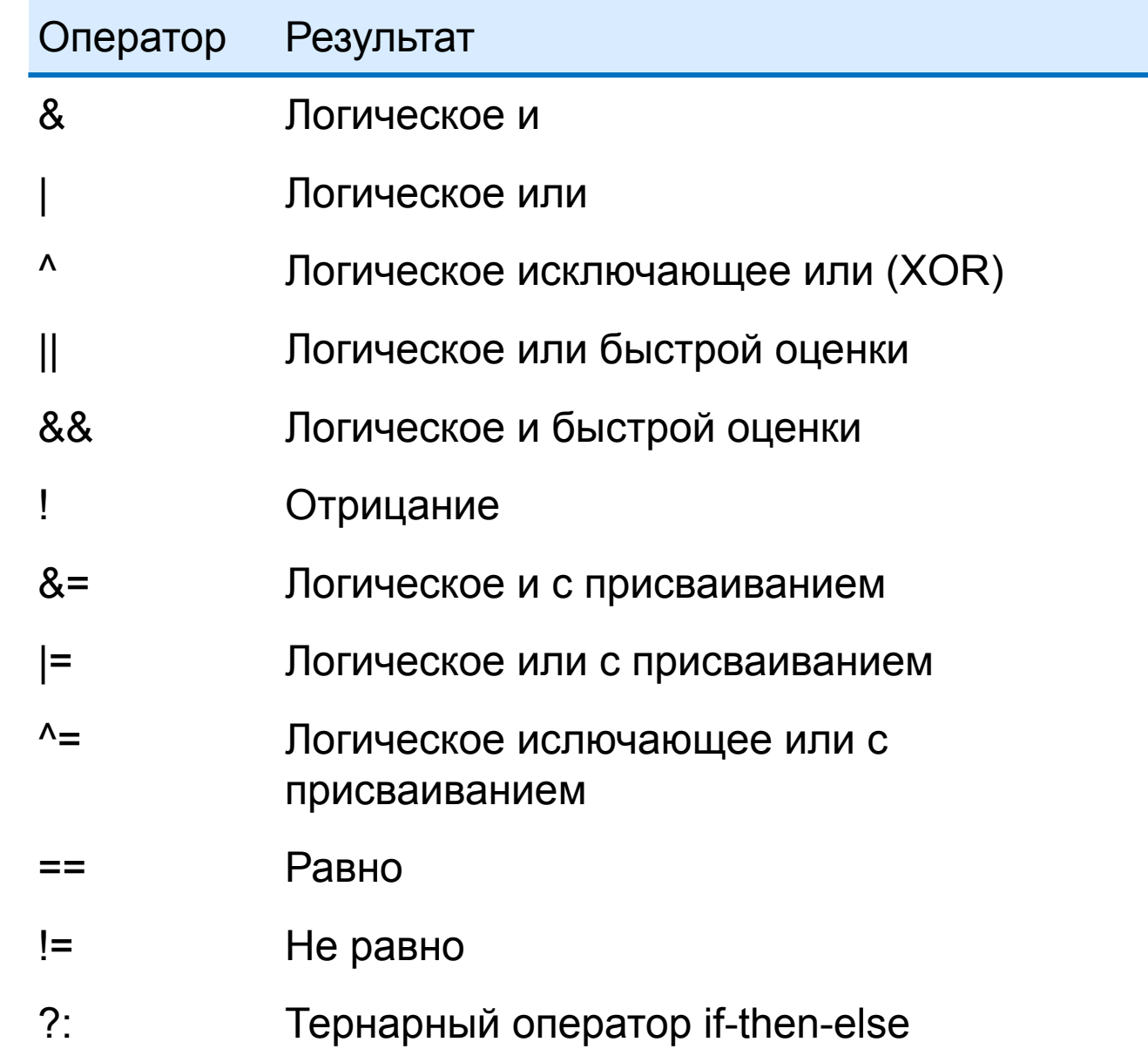

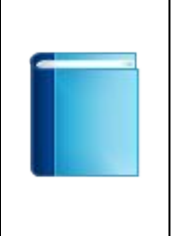

У тернарного оператора первый операнд должен быть boolean другие операнды и результат могут быть любого типа. У других операторов операндами могут быть только boolean. Результат тоже boolean.

## Таблица истинности

```
public class TruthTableDemo {
    public static void main(String[] args) {
       System.out.println("L\tR\tAND\tOR\tXOR\tNOT");
       printLine(true, true);
       printLine(true, false);
       printLine(false, true);
       printLine(false, false);
    }
    static void printLine(boolean l, boolean r) {
      System.out.println(l + "\t" + r + "\t" + (l & r) + "\t" + (l | r) + "\t" + (l ^ r));
    }
}
```
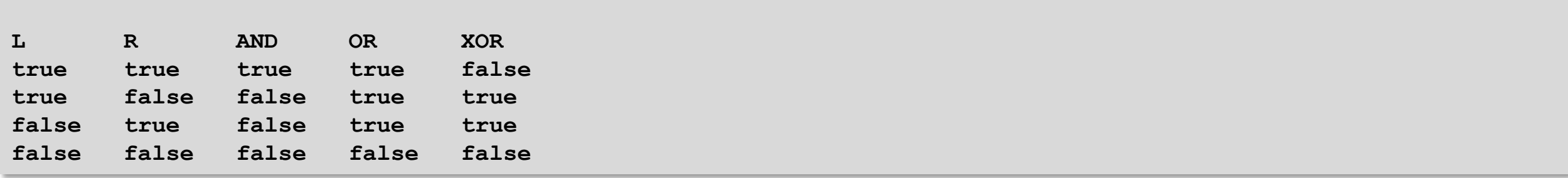

## Целочисленные типы

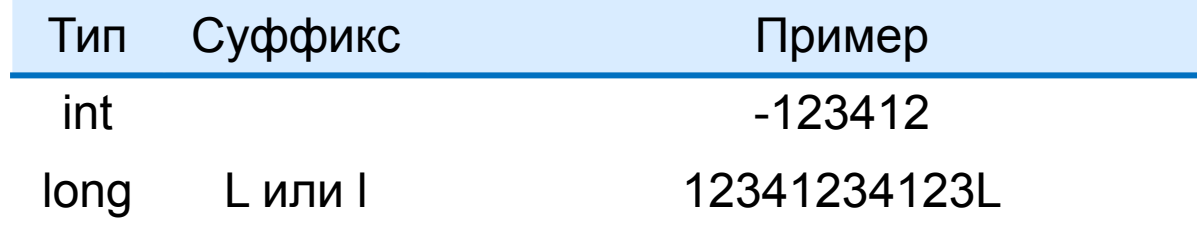

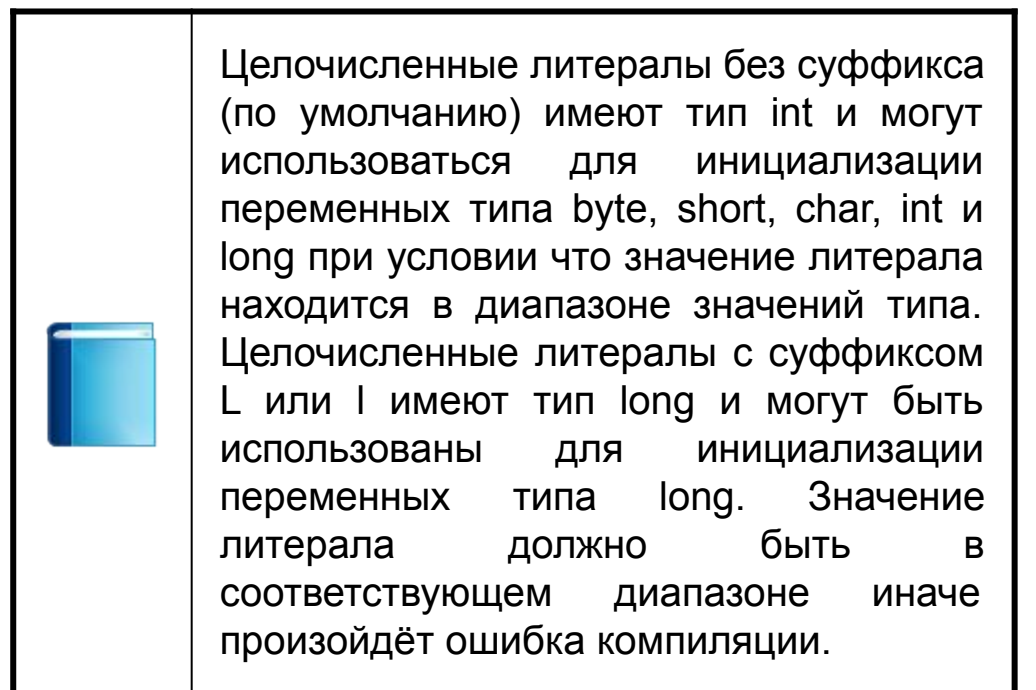

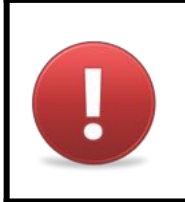

Суффикс l использовать не следует. Его легко перепутать с цифрой 1. Вместо него следует использовать суффикс L.

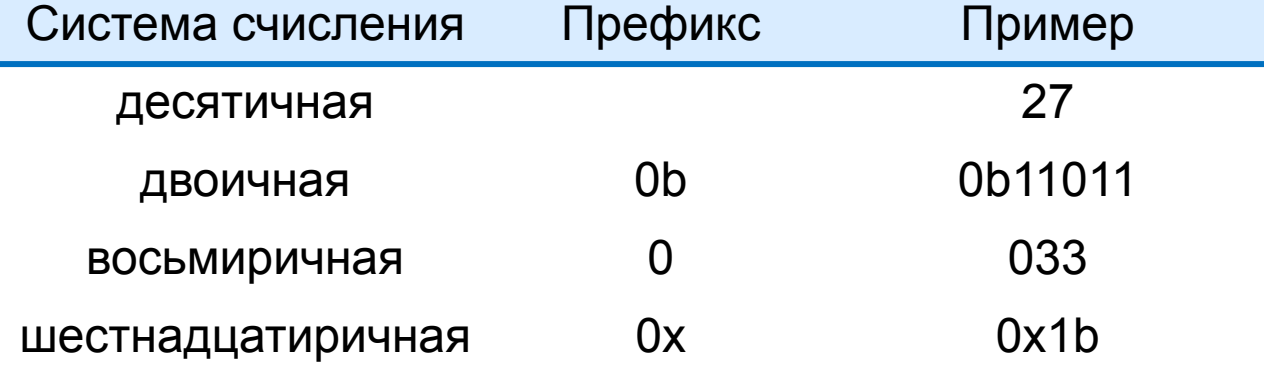

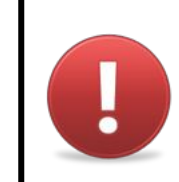

Необходимо помнить что целочисленный литерал начинающийся с 0 это число в восьмиричной системе.

## Символьные литералы

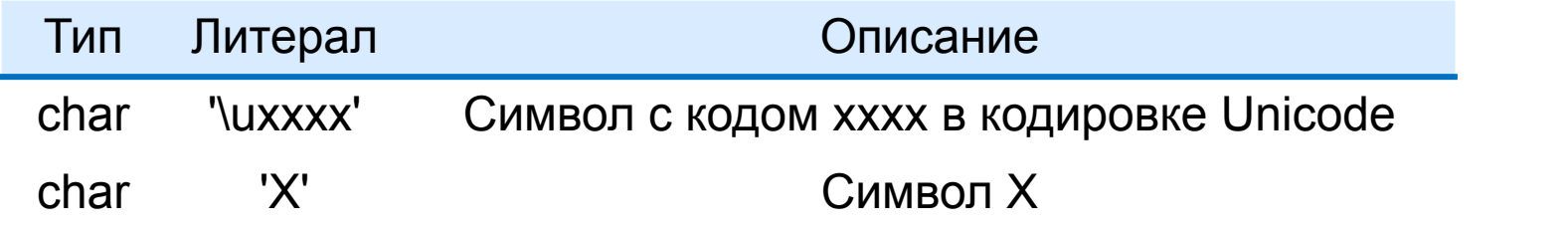

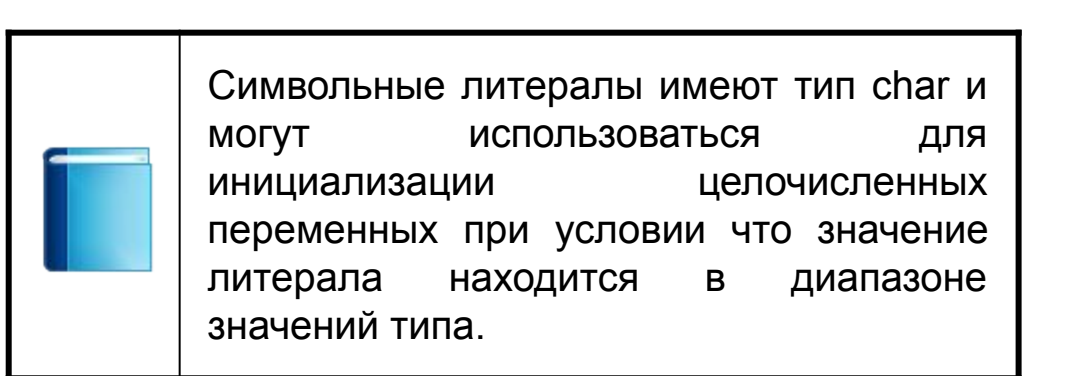

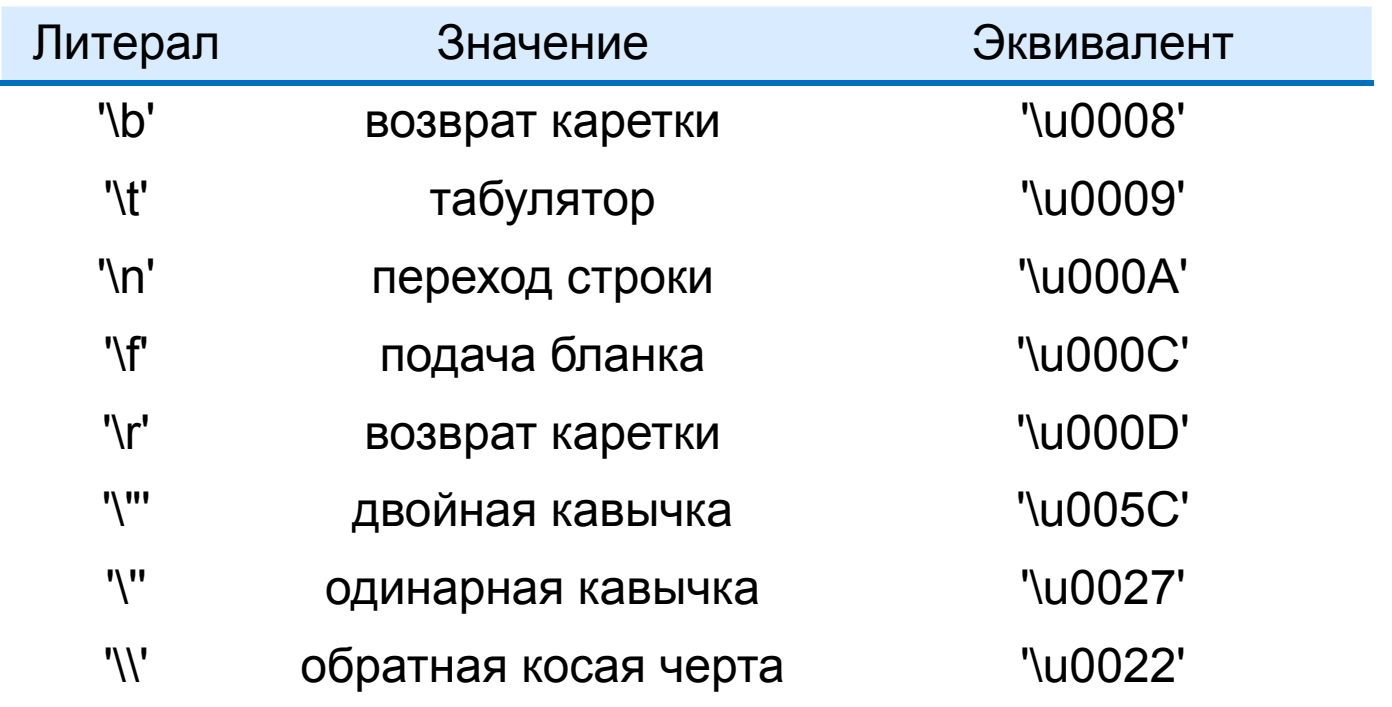

## Преобразования целочисленных типов

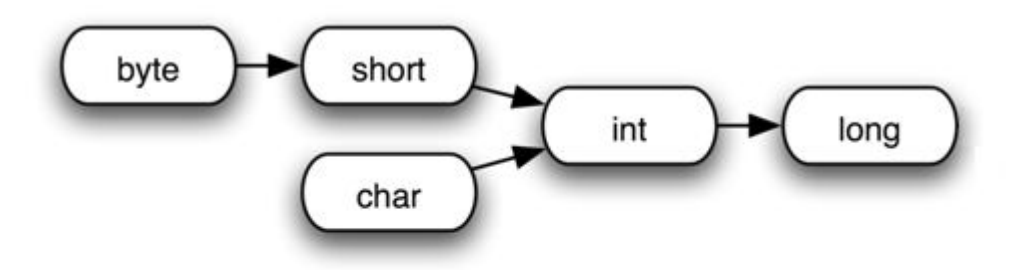

Допускается неявное преобразование между целочисленными типами при условии что не может быть потеряна информация. В противном случае допускается явное преобразование. Для явного преобразования необходимо указать тип к которому происходит преобразование.

## Преобразование типов

```
public class ByteIntConversionDemo {
    public static void main(String[] args) {
       int xInt;
       byte xByte;
       System.out.println("Implicit conversion byte to int ...");
       xByte = 100;
       xInt = xByte;
       System.out.println("xByte variable's value: " + xByte);
       System.out.println("xInt variable's value: " + xInt);
       System.out.println("\nNow explicit conversion int to byte ...");
       xInt = 150;
       xByte = (byte) xInt;
       System.out.println("xInt variable's value: " + xInt);
       System.out.println("xByte variable's value: " + xByte);
    }
```

```
Implicit conversion byte to int ...
xByte variable's value: 100
xInt variable's value: 100
Now explicit conversion int to byte ...
xInt variable's value: 150
```
**xByte variable's value: -106**

**}**

## Арифметические операторы

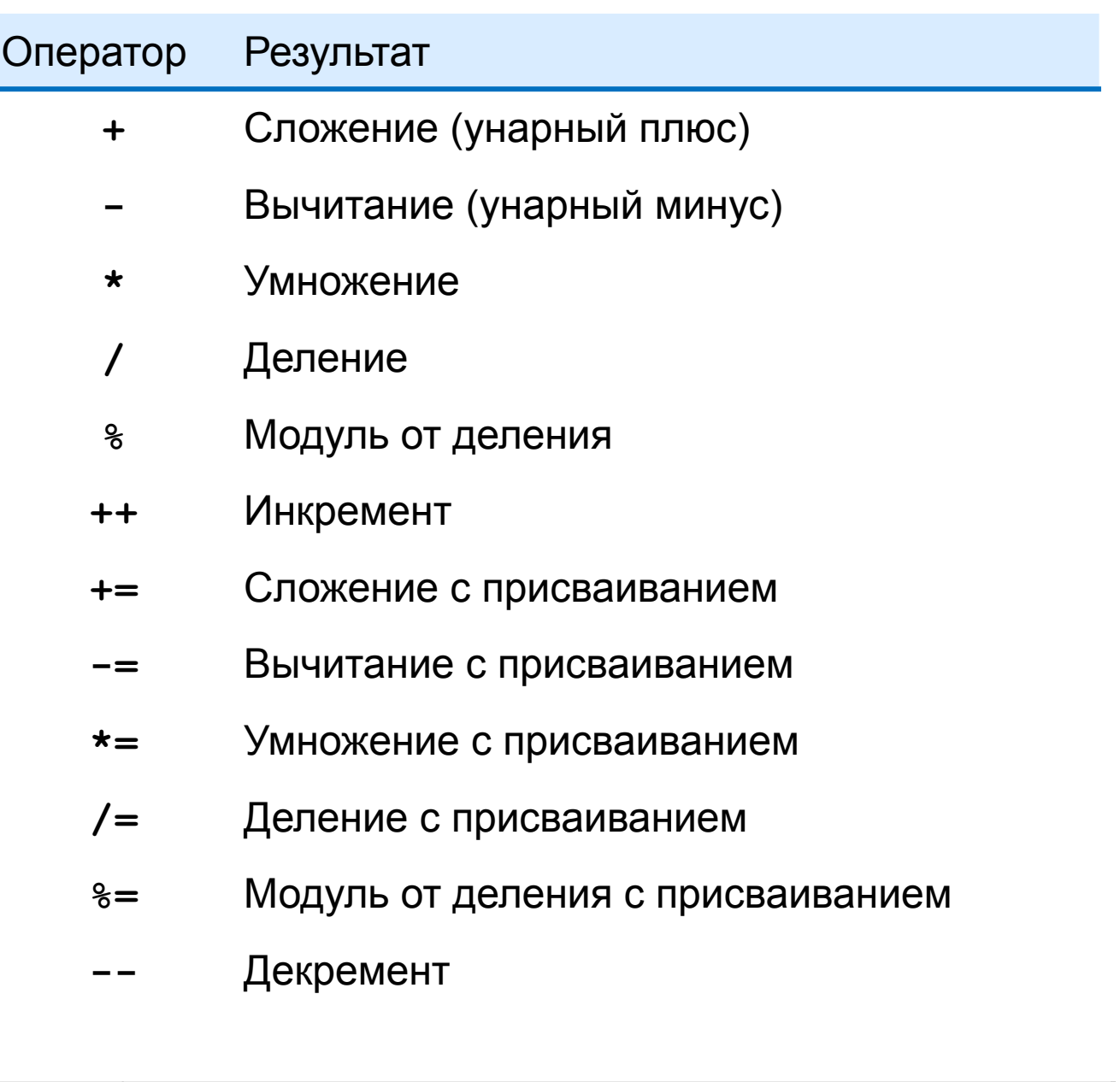

Если операнды целочисленных типов кроме long то они все приводятся к int и результат тоже будет int. Если операнды целочисленных типов и один из них long то результат будет long. Переполнение целочисленных типов маскируется.

## Результат арифметических операций int

```
public class ByteDemo {
    public static void main(String[] args) {
       byte a = 10;
       byte b = 20;
      byte c = (byte) (a + b);
       System.out.println("And the result is: " + c);
    }
}
```
**And the result is: 30**

```
public class SilentOverflowDemo {
    public static void main(String[] args) {
       int posint = 2147483647;
       System.out.println("number is: " + posint);
       System.out.println("number + 1 is: " + (posint + 1));
       System.out.println();
       int negint = -2147483648;
       System.out.println("number is: " + negint);
       System.out.println("number - 1 is: " + (negint - 1));
    }
}
```
**number is: 2147483647 number + 1 is: -2147483648 number is: -2147483648**

```
public class SilentOverflowDemo {
    public static void main(String[] args) {
       int posint = 2147483647;
       System.out.println("number is: " + posint);
       System.out.println("number + 1 is: " + (posint + 1));
       System.out.println();
       int negint = -2147483648;
       System.out.println("number is: " + negint);
       System.out.println("number - 1 is: " + (negint - 1));
    }
}
```
**number is: 2147483647 number + 1 is: -2147483648 number is: -2147483648**

```
public class SilentOverflowDemo {
    public static void main(String[] args) {
       int posint = 2147483647;
       System.out.println("number is: " + posint);
       System.out.println("number + 1 is: " + (posint + 1));
       System.out.println();
       int negint = -2147483648;
       System.out.println("number is: " + negint);
       System.out.println("number - 1 is: " + (negint - 1));
    }
}
```
**number is: 2147483647 number + 1 is: -2147483648 number is: -2147483648**

```
public class SilentOverflowDemo {
    public static void main(String[] args) {
       int posint = 2147483647;
       System.out.println("number is: " + posint);
       System.out.println("number + 1 is: " + (posint + 1));
       System.out.println();
       int negint = -2147483648;
       System.out.println("number is: " + negint);
       System.out.println("number - 1 is: " + (negint - 1));
    }
}
```
**number is: 2147483647 number + 1 is: -2147483648 number is: -2147483648**

```
public class SilentOverflowDemo {
    public static void main(String[] args) {
       int posint = 2147483647;
       System.out.println("number is: " + posint);
       System.out.println("number + 1 is: " + (posint + 1));
       System.out.println();
       int negint = -2147483648;
       System.out.println("number is: " + negint);
       System.out.println("number - 1 is: " + (negint - 1));
    }
}
```
**number is: 2147483647 number + 1 is: -2147483648 number is: -2147483648**

## Результат арифметических операций int или long

```
public class ResultOverflowDemo {
    public static void main(String[] args) {
       long yearMilliseconds = 1000 * 365 * 24 * 60 * 60;
       System.out.println("Wrong number of milliseconds per year: " + yearMilliseconds);
       yearMilliseconds = 1000L * 365 * 24 * 60 * 60;
       System.out.println("Correct number of milliseconds per year: " + yearMilliseconds);
    }
```
**Wrong number of milliseconds per year: 1471228928 Correct number of milliseconds per year: 31536000000**

**}**

## Результат арифметических операций int или long

```
public class ResultOverflowVarDemo {
    public static void main(String[] args) {
       int millis = 1000;
       int days = 365;
       int hours = 24;
       int minutes = 60;
       int seconds = 60;
       long yearMilliseconds = (long)(millis * days * hours * minutes * seconds);
       System.out.println("Wrong conversion int to long variable : " + yearMilliseconds);
       yearMilliseconds = (long)(millis) * days * hours * minutes * seconds;
       System.out.println("Correct conversion int to long variable : " + yearMilliseconds);
    }
}
```
**Wrong conversion int to long variable : 1471228928 Correct conversion int to long variable : 31536000000**

## Деление на ноль

```
public class ArithmeticExceptionDemo {
    public static void main(String[] args) {
       int a = 10;
       int b = 0;
       System.out.println("We will try to divide " + a + " by " + b);
       System.out.println(a / b);
    }
}
```
**We will try to divide 10 by 0 Exception in thread "main" java.lang.ArithmeticException: / by zero at primitives.ArithmeticExceptionDemo.main(ArithmeticExceptionDemo.java:11)**

## Операторы сравнения и упорядоченности

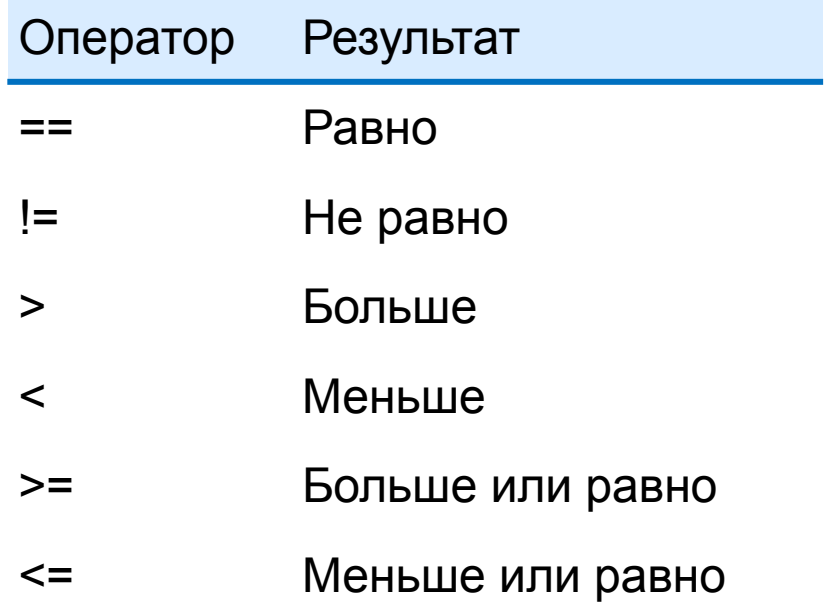

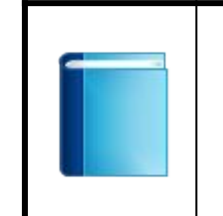

Операнды могут быть любых целочисленных типов. Результатом операции сравнения или упорядоченности всегда будет boolean.

## Битовые целочисленные операторы

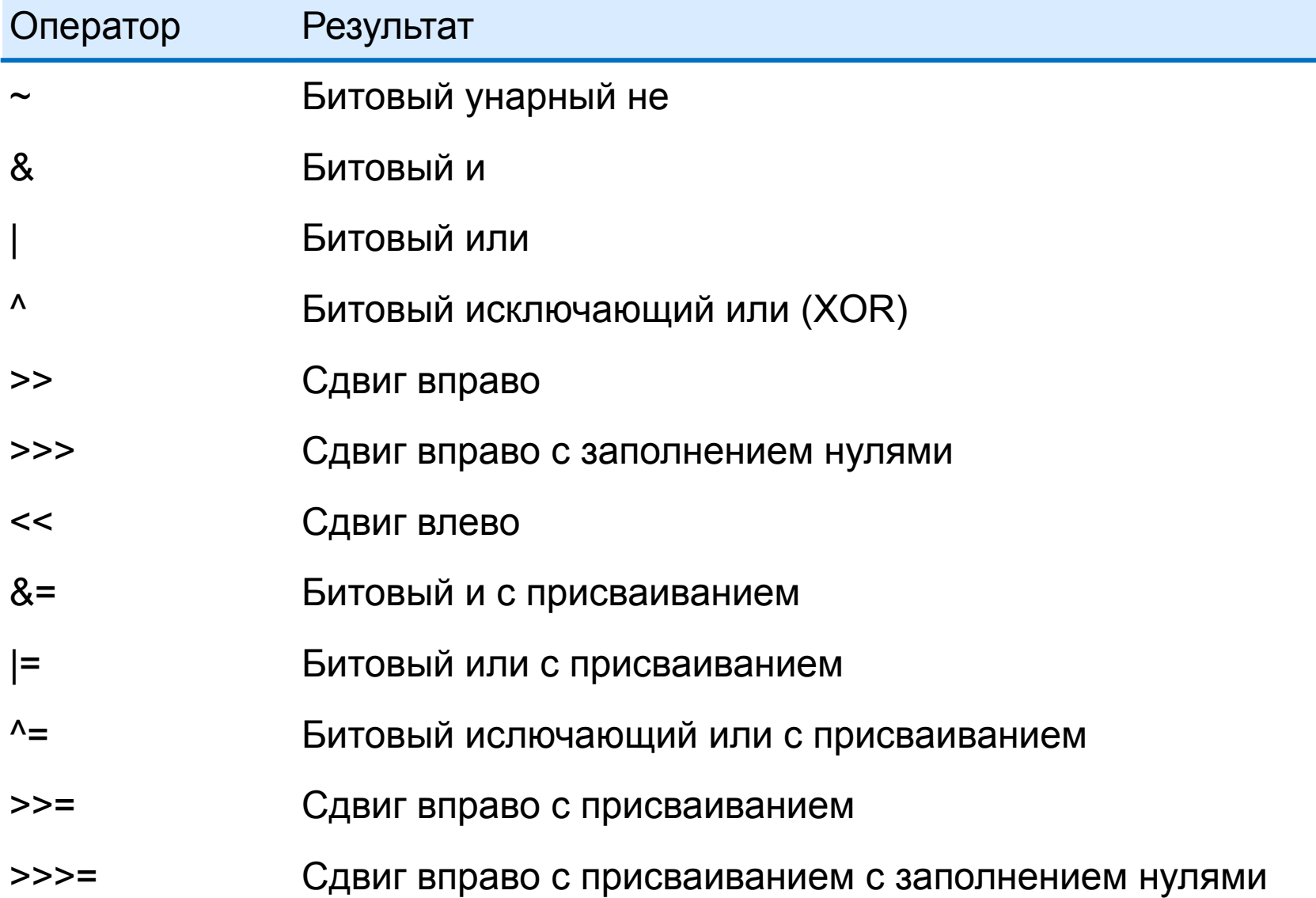

## Вещественные типы

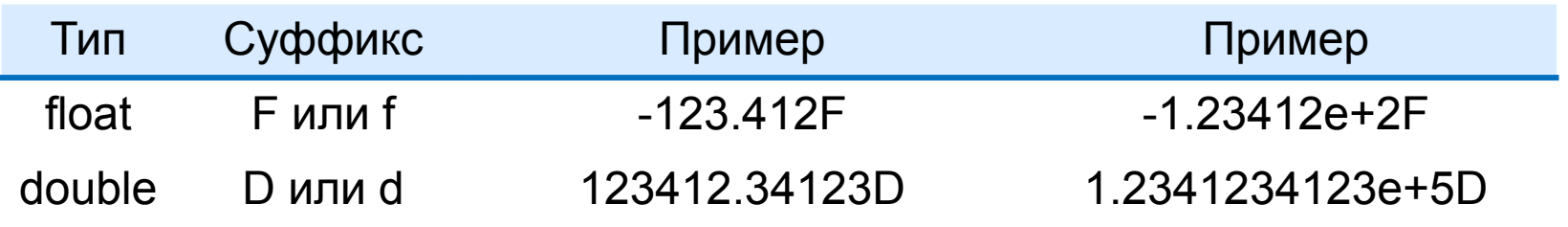

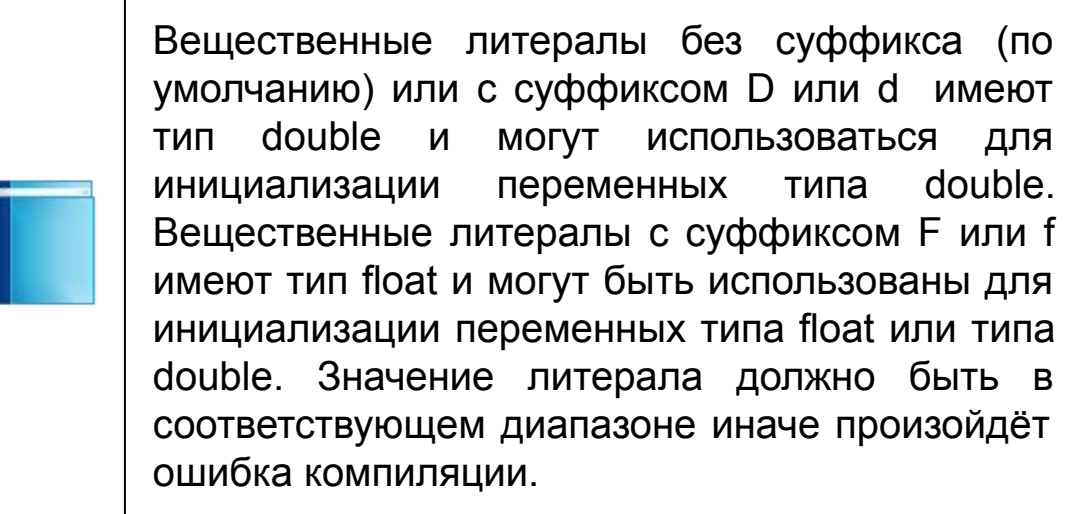

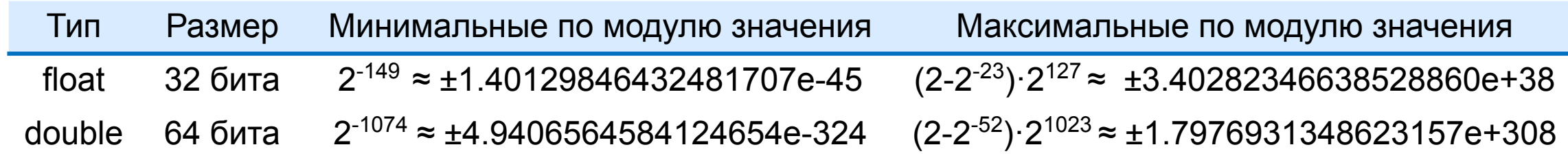

## Специальные значения

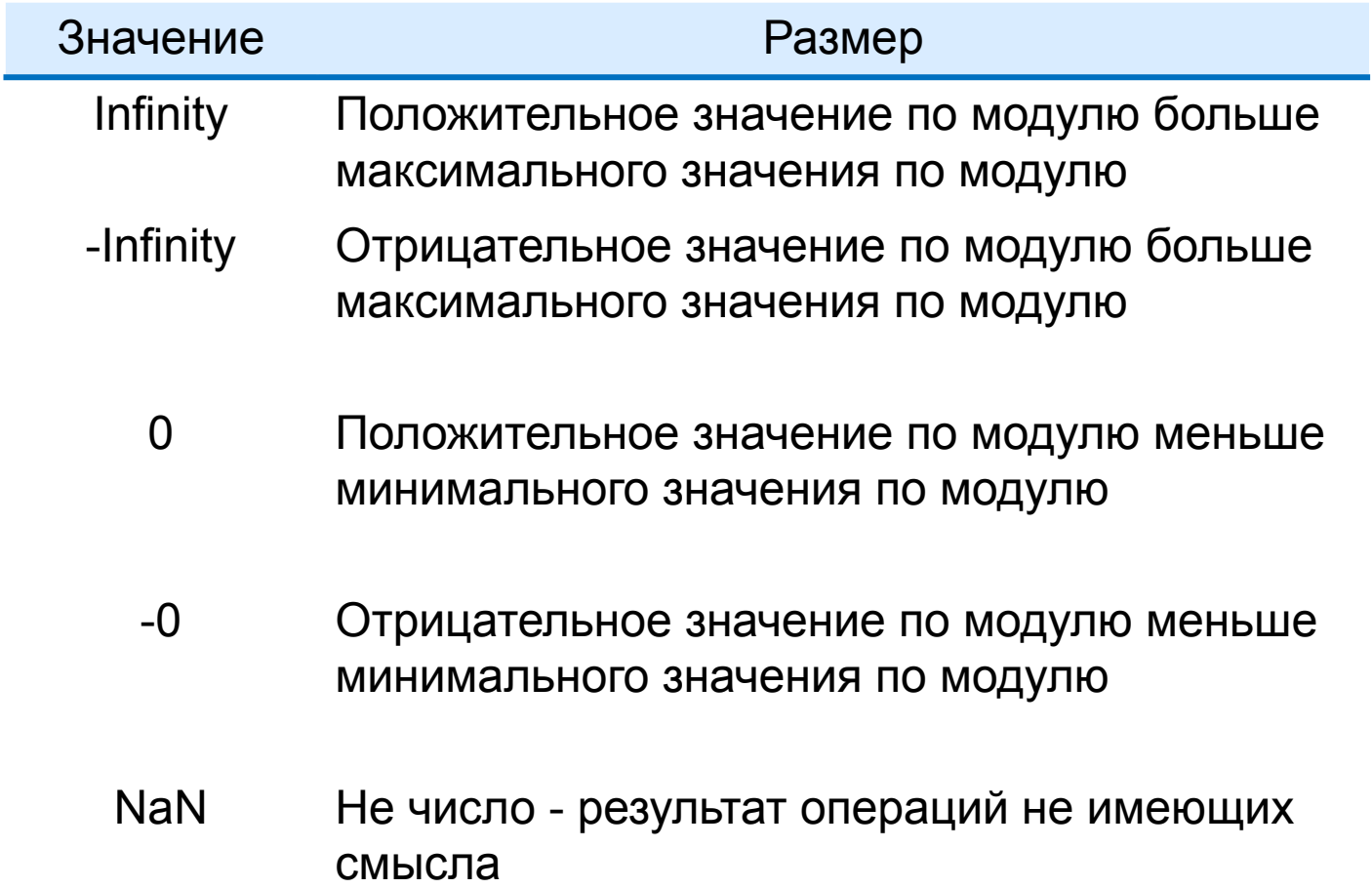

### Специальные значения

```
public class SpecialValuesDemo {
    public static void main(String[] args) {
       double max = Double.MAX_VALUE;
       double min = Double.MIN_VALUE;
       System.out.println("Maximum double value approximately is: " + max);
       System.out.println("Minimum positive double value approximately is: " + min);
       System.out.println("Positive infinity is: " + max * 2);
       System.out.println("Positive zero is: " + min / 2);
       System.out.println("Negative infinity is: " + (-max * 2));
       System.out.println("Negative zero is: " + (-min / 2));
       System.out.println("Not a number: " + Math.sqrt(-1));
    }
}
```
**Maximum double value approximately is: 1.7976931348623157E308 Minimum positive double value approximately is: 4.9E-324 Positive infinity is: Infinity Positive zero is: 0.0 Negative infinity is: -Infinity Negative zero is: -0.0 Not a number: NaN**

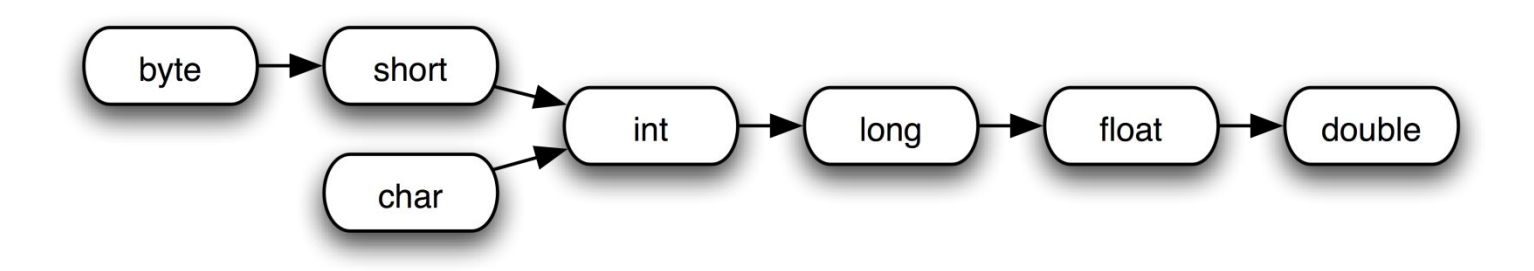

Допускается неявное преобразование float в double и явное преобразование double в float. Допускается неявное преобразование любого целочисленного типа в float и double и явное преобразование float и double в целочисленные типы. Неявное преобразование long в float и double, а также неявное преобразование int в float могут привести к потере точности.

## Преобразование типов

```
public class IntDoubleConversionDemo {
   public static void main(String[] args) {
       int xInt;
       double xDouble;
       System.out.println("Implicit conversion int to double ...");
       xInt = 120;
       xDouble = xInt;
       System.out.println("xInt variable's value: " + xInt);
       System.out.println("xDouble variable's value: " + xDouble);
       System.out.println("\nNow explicit conversion double to int ...");
       xDouble = 3.8547;
       xInt = (int) xDouble;
       System.out.println("xDouble variable's value: " + xDouble);
       System.out.println("xInt variable's value: " + xInt);
    }
```

```
Implicit conversion int to double ...
xInt variable's value: 120
xDouble variable's value: 120.0
```
**}**

```
Now explicit conversion double to int ...
xDouble variable's value: 3.8547
xInt variable's value: 3
```
## Арифметические операторы

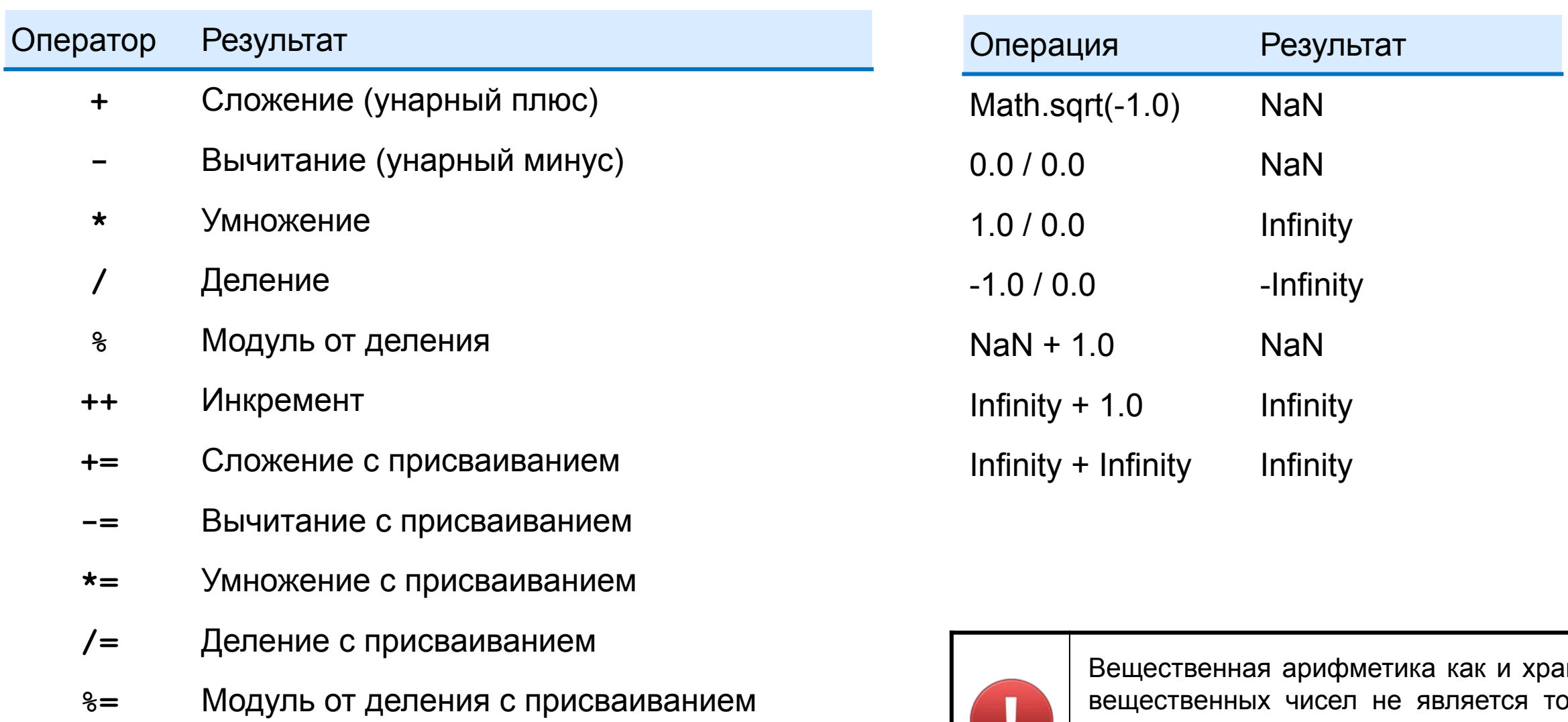

Декремент

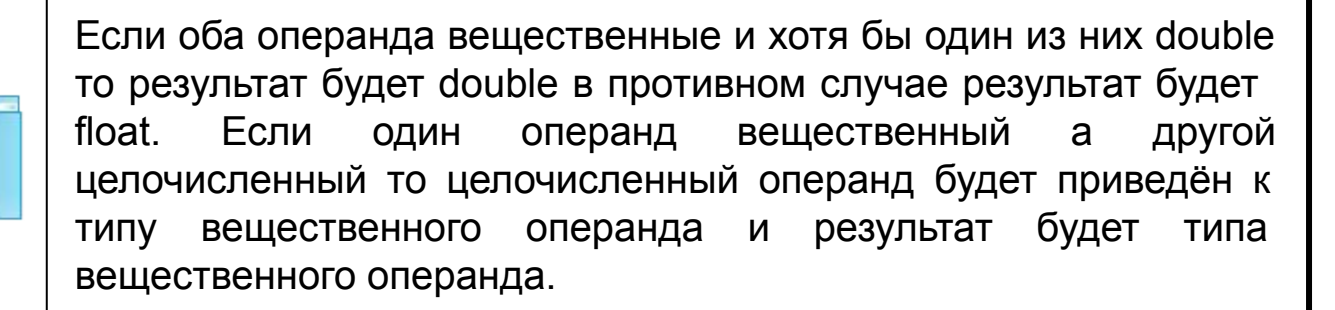

нение рчной. Для вычислений точных финансовых необходимо использовать тип BigDecimal.

## Неточность вещественной арифметики

```
public class ImprecisionDemo {
    public static void main(String[] args) {
       System.out.println(0.1);
       System.out.println(0.1 + 0.1);
       System.out.println(0.1 + 0.1 + 0.1);
    }
}
```
**0.1 0.2 0.30000000000000004**

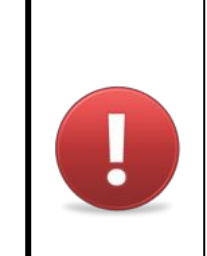

Такого вещественного значения как 0.1 не существует. Это связано с тем как вещественные числа float и double представляются в памяти. Кроме того арифметика не является точной.

## Как хранятся числа с плавающей точкой

#### IEEE Floating Point Representation

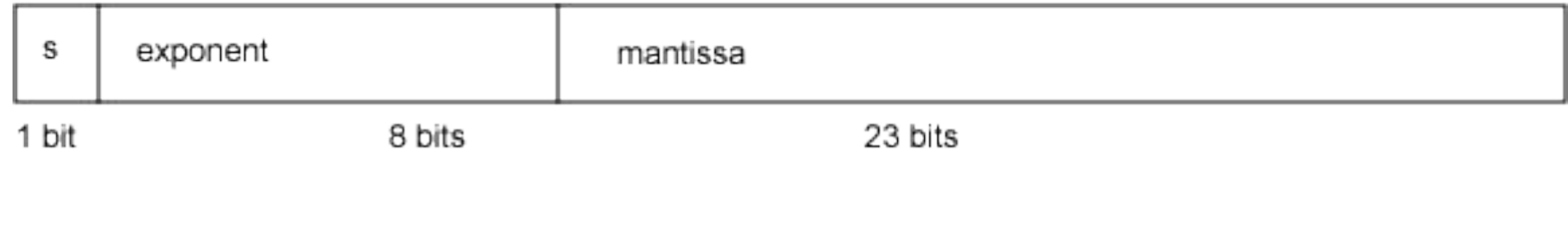

#### IEEE Double Precision Floating Point Representation

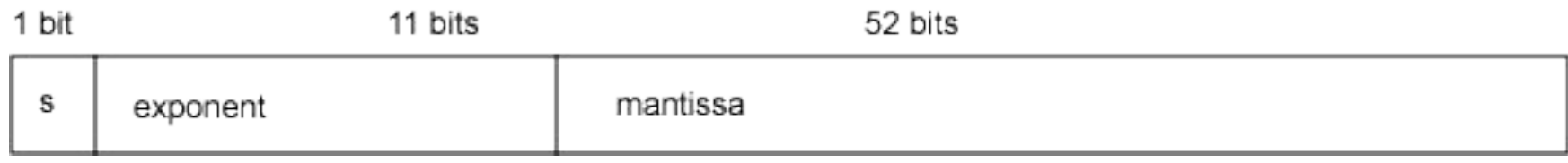

Пример хранения float  $0.8125 = 0.5+0.25+0.0625$ 

$$
(-1)^s
$$
 x  $(1+m)$  x  $2^{(e - 127)}$ 

```
0.8125 = (-1)^{0} \times (1 + 0.5 + 0.125) \times 2^{-1}bits: 31 30-23 22-0 
binary: 0 01111110 10100000000000000000000 
decimal: 0 126 5242880
```

$$
2^{e-127} (1 + m / 2^{23}) =
$$
  
\n
$$
2^{-1} (1 + (0.5 + 0.125)) =
$$
  
\n
$$
2^{-1} (1 + 5242880/8388608) =
$$
  
\n
$$
2^{-1} (1 + 0.625) = 0.8125
$$

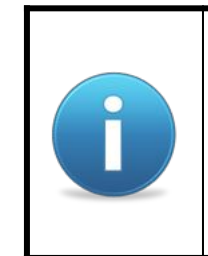

Значение разряда в бинарной записи может быть 0 или 1. Первая 1 не хранится в мантиссе так как значение первого разряда всегда 1.

$$
(-1)^s
$$
 x  $(1+m)$  x  $2^{(e - 127)}$ 

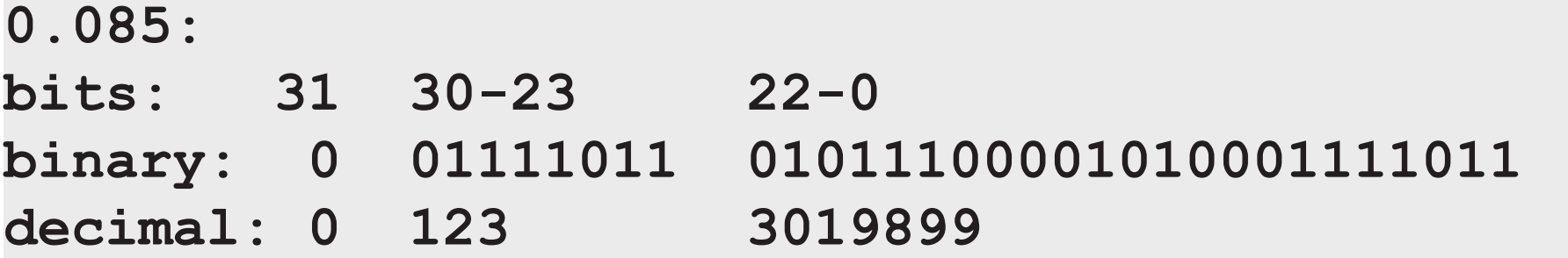

$$
2^{e-127} (1 + m / 2^{23}) =
$$
  
\n
$$
2^{-4} (1 + (0.25 + 0.0625 + 0.03125 + ...)) =
$$
  
\n
$$
2^{-4} (1 + 3019899/8388608) =
$$
  
\n
$$
11408507/134217728 =
$$
  
\n0.085000000894069671630859375

## Операторы сравнения и упорядоченности

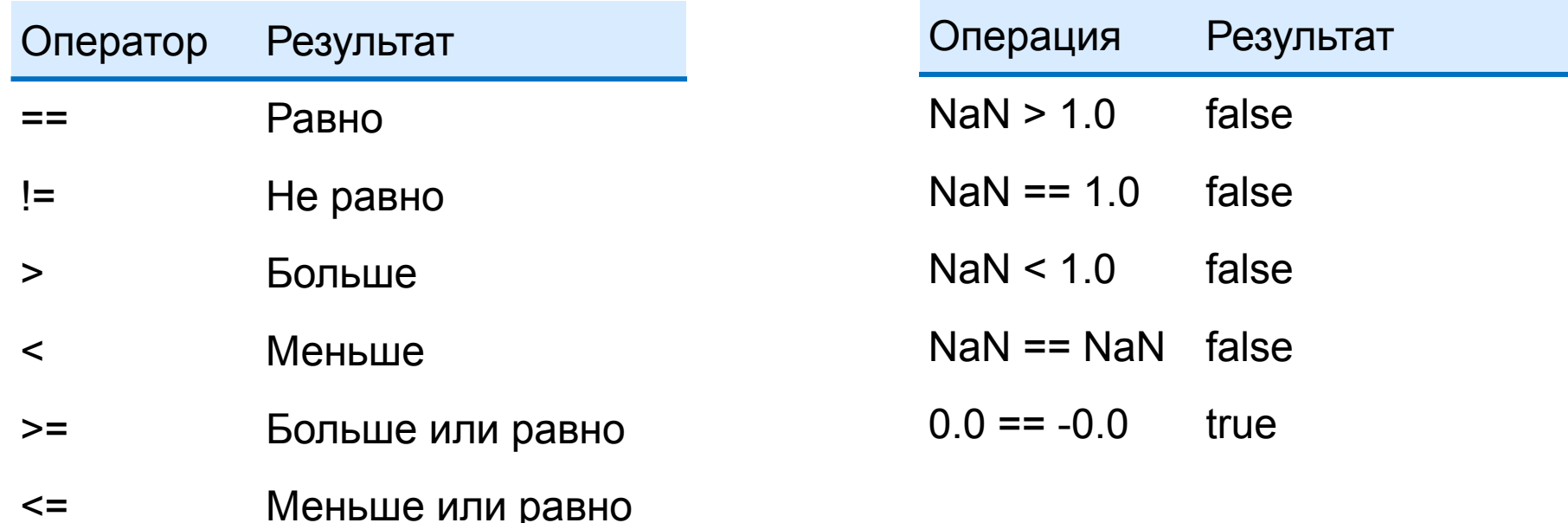

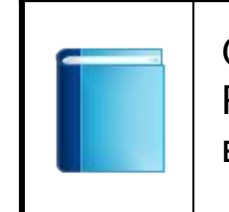

Операнды могут быть любых численных ТИПОВ. Результатом операции сравнения или упорядоченности всегда будет boolean.

## Операторы сравнения и неточность вещественной арифметики

```
public class NeverEndingDemo {
    public static void main(String[] args) throws InterruptedException{
      for (double x = 0; x != 10; x += 0.1) {
         System.out.println(x);
         Thread.sleep(1000);
      }
    }
}
```
- **9.099999999999984 9.199999999999983**
- **9.299999999999983**
- **9.399999999999983**
- **9.499999999999982**
- **9.599999999999982**
- **9.699999999999982**
- **9.799999999999981**
- **9.89999999999998**
- **9.99999999999998**
- **10.09999999999998**
- **10.19999999999998**
- **10.29999999999998**
- **10.399999999999979**
- **10.499999999999979**
- **10.599999999999978**

**...**